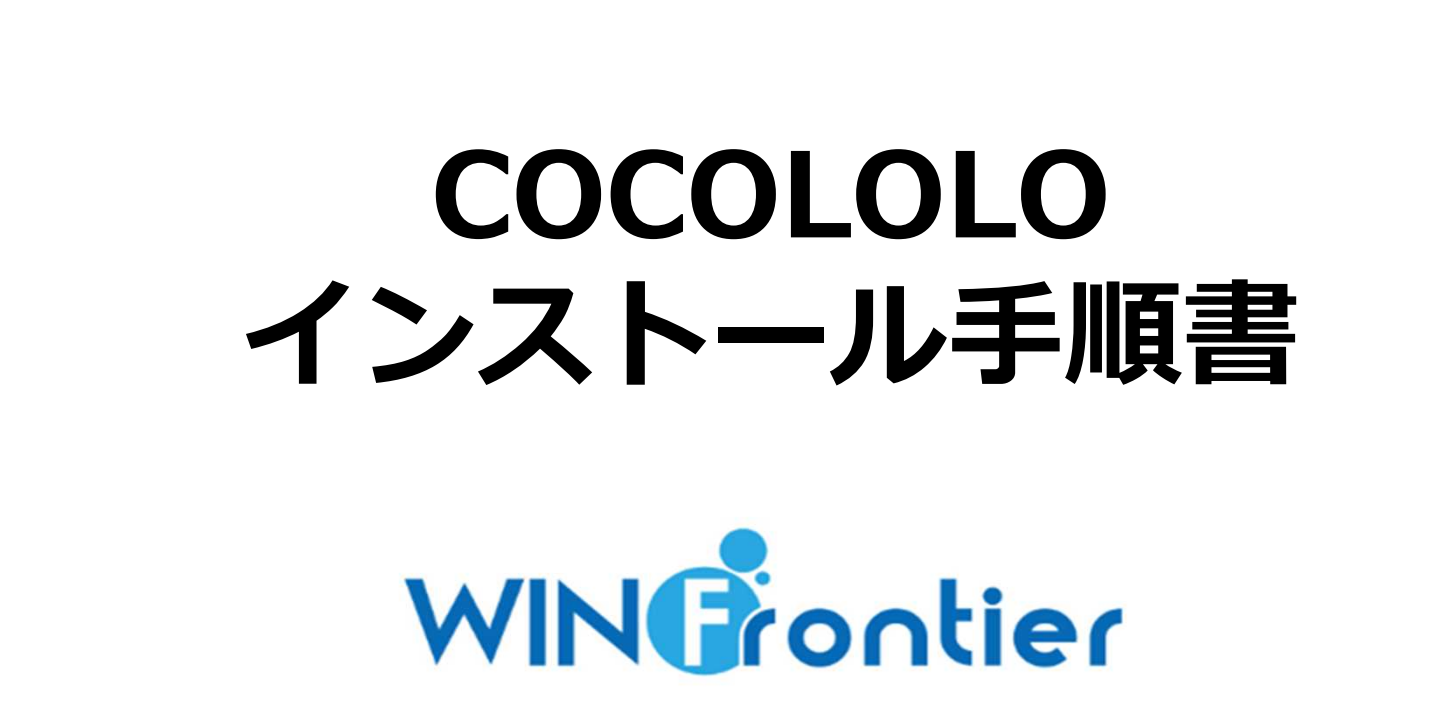

WINフロンティア株式会社

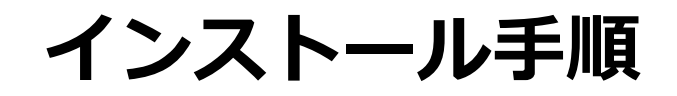

## **App Store/Google Playにて、 COCOLOLOをインストール**

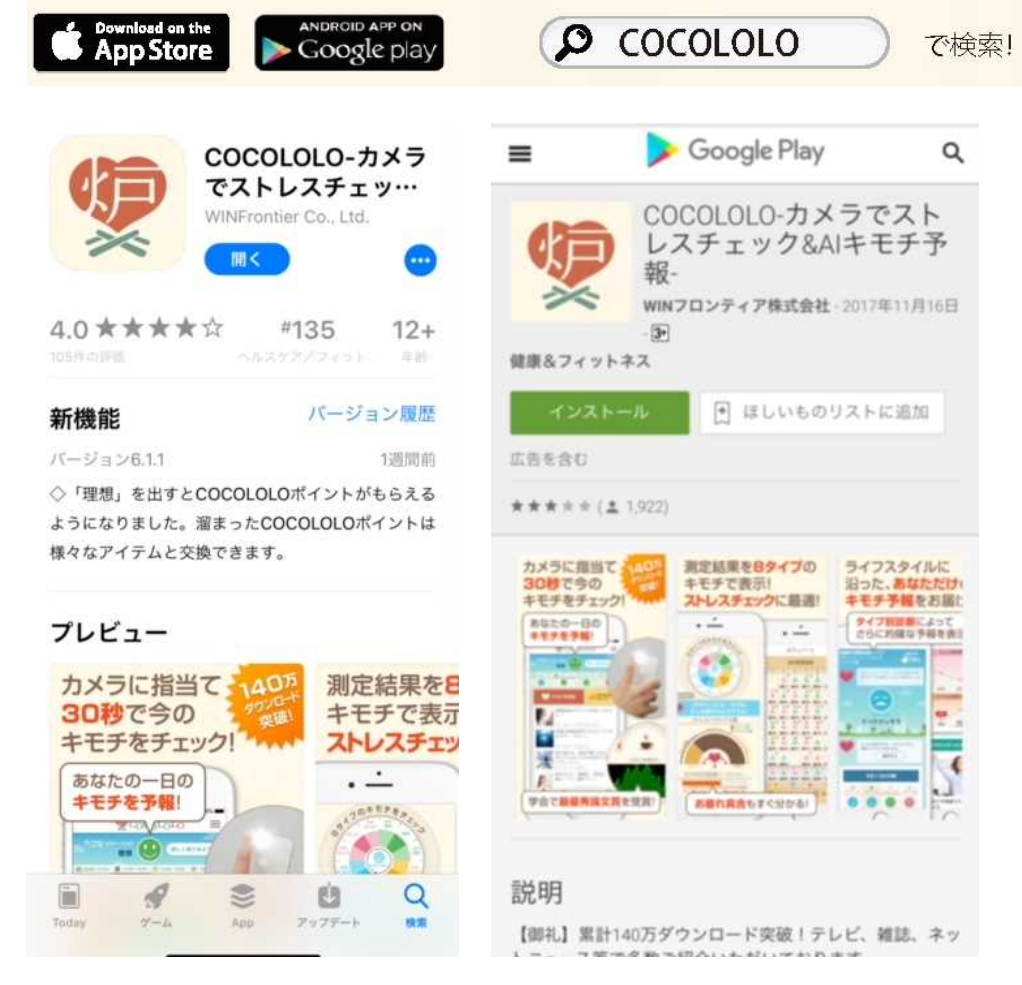

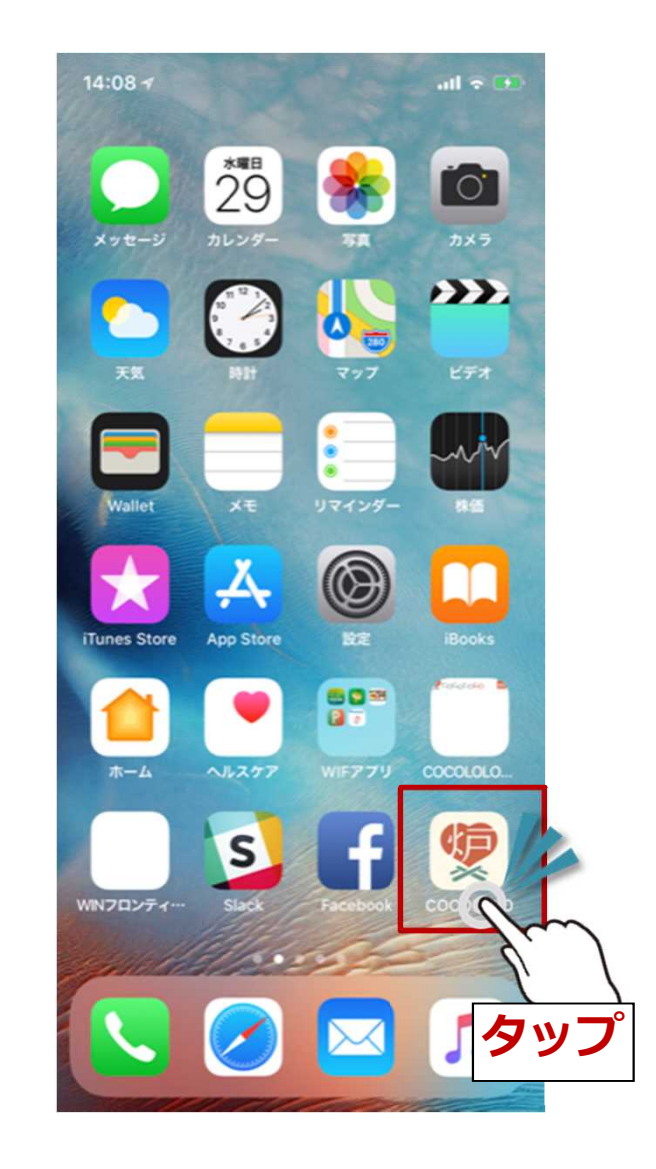

## **インストール手順**

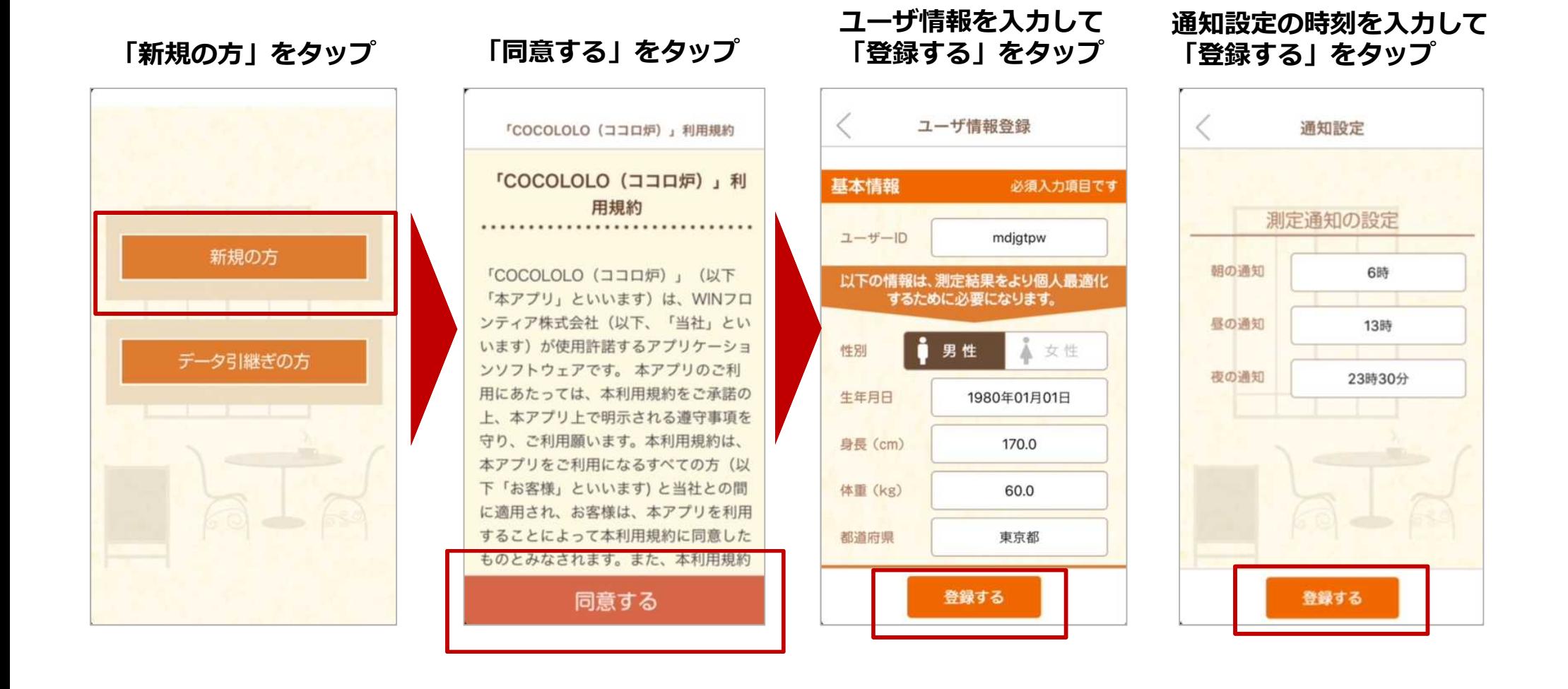

## **インストール手順**

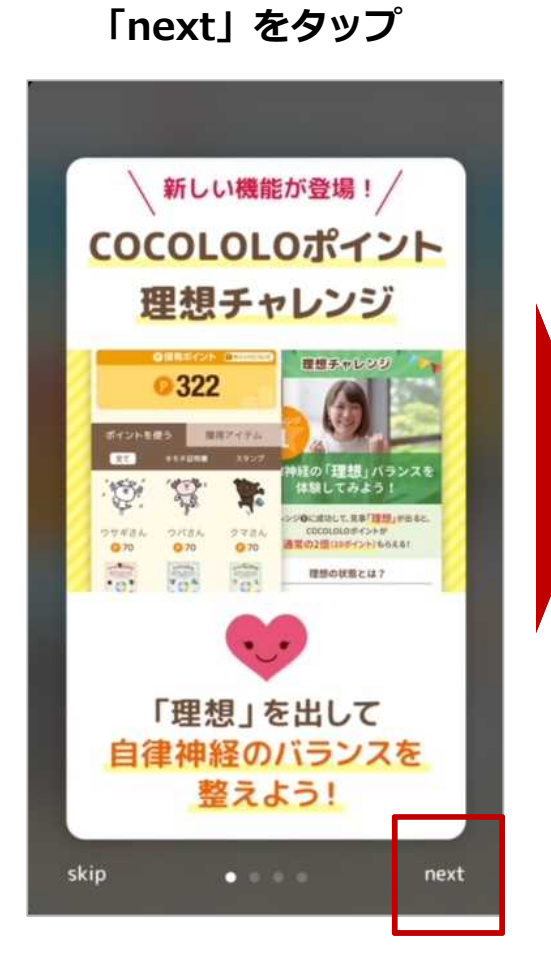

**「後でチャレンジする」を タップ**

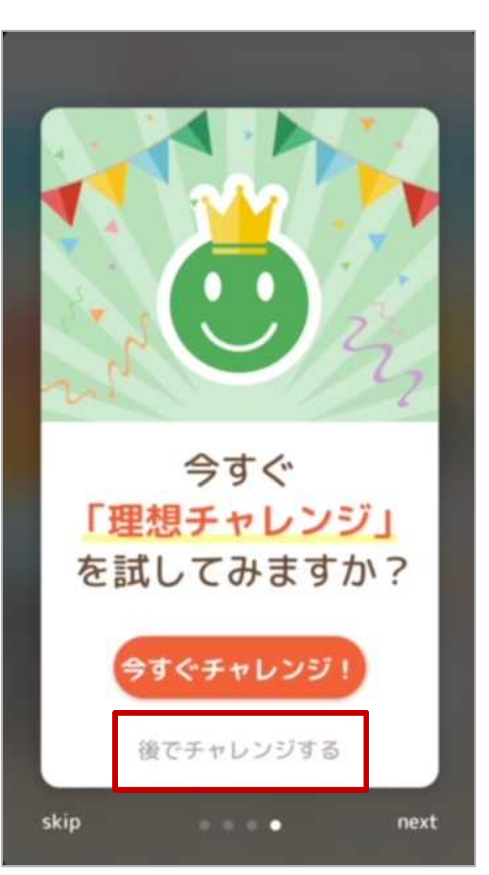

## **インストール完了**

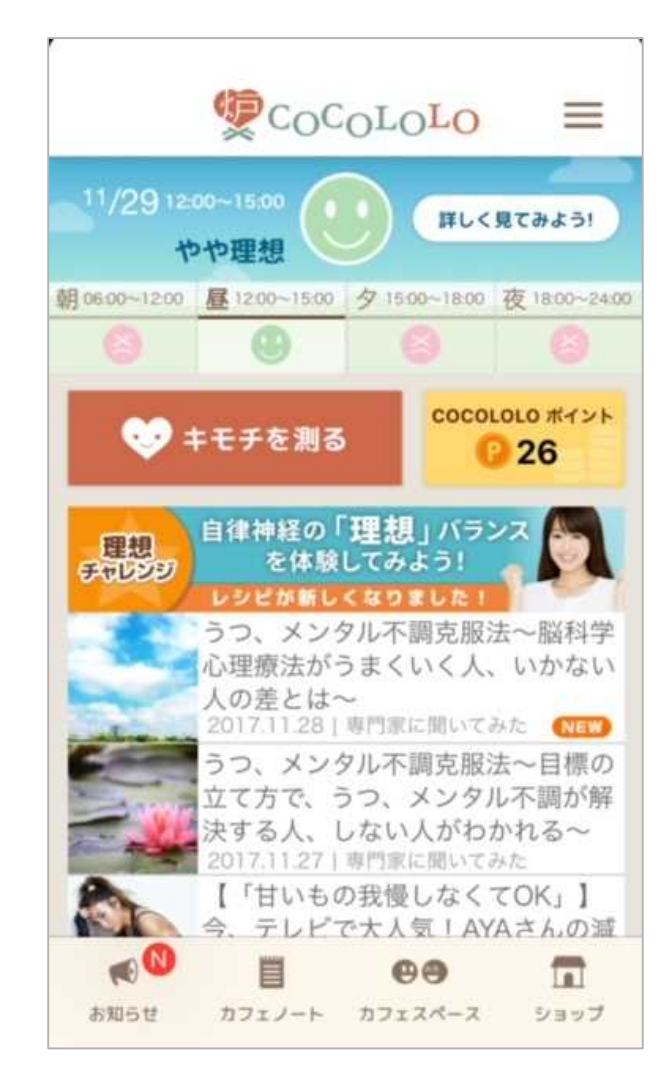